## **Sommaires des numéros traduits**

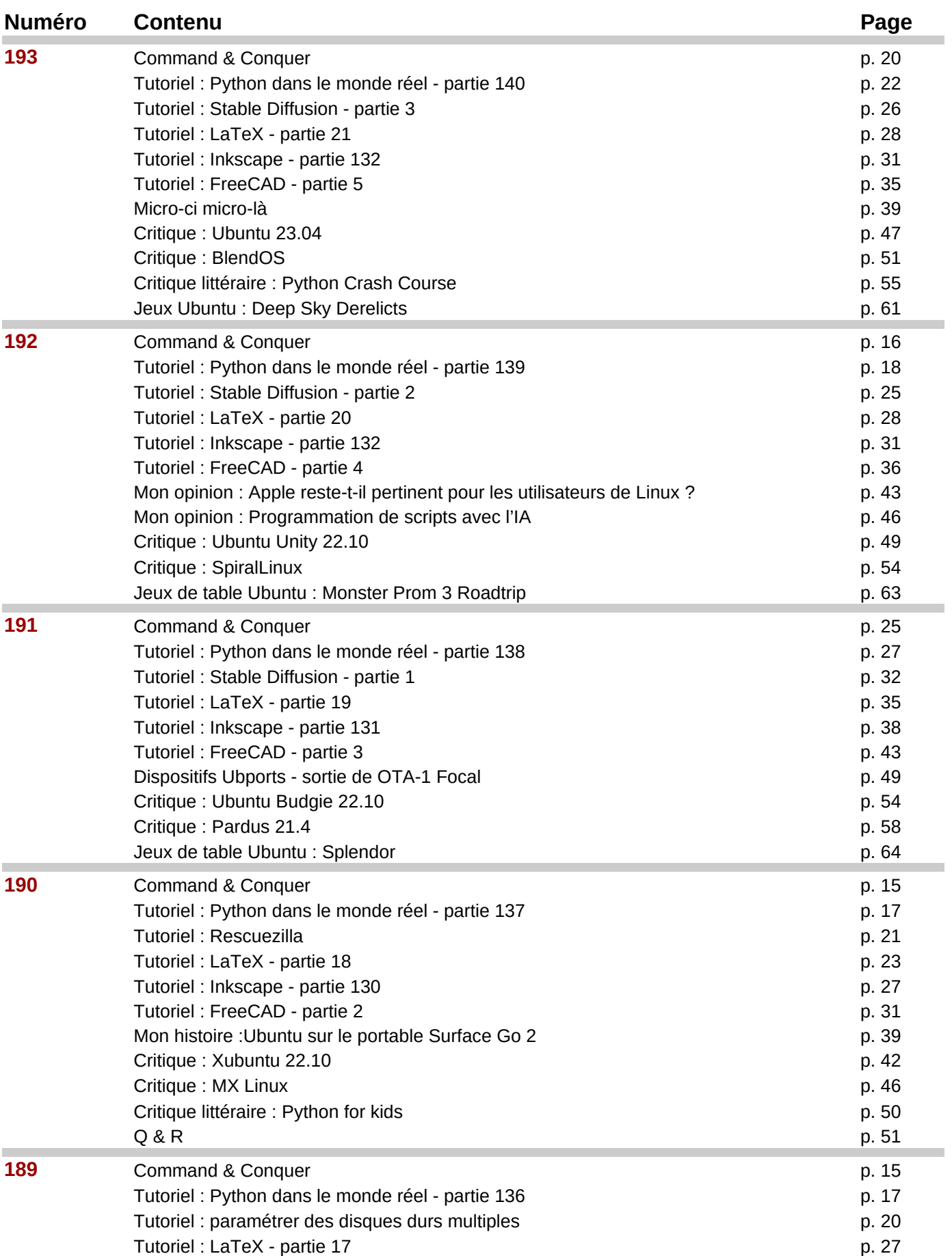

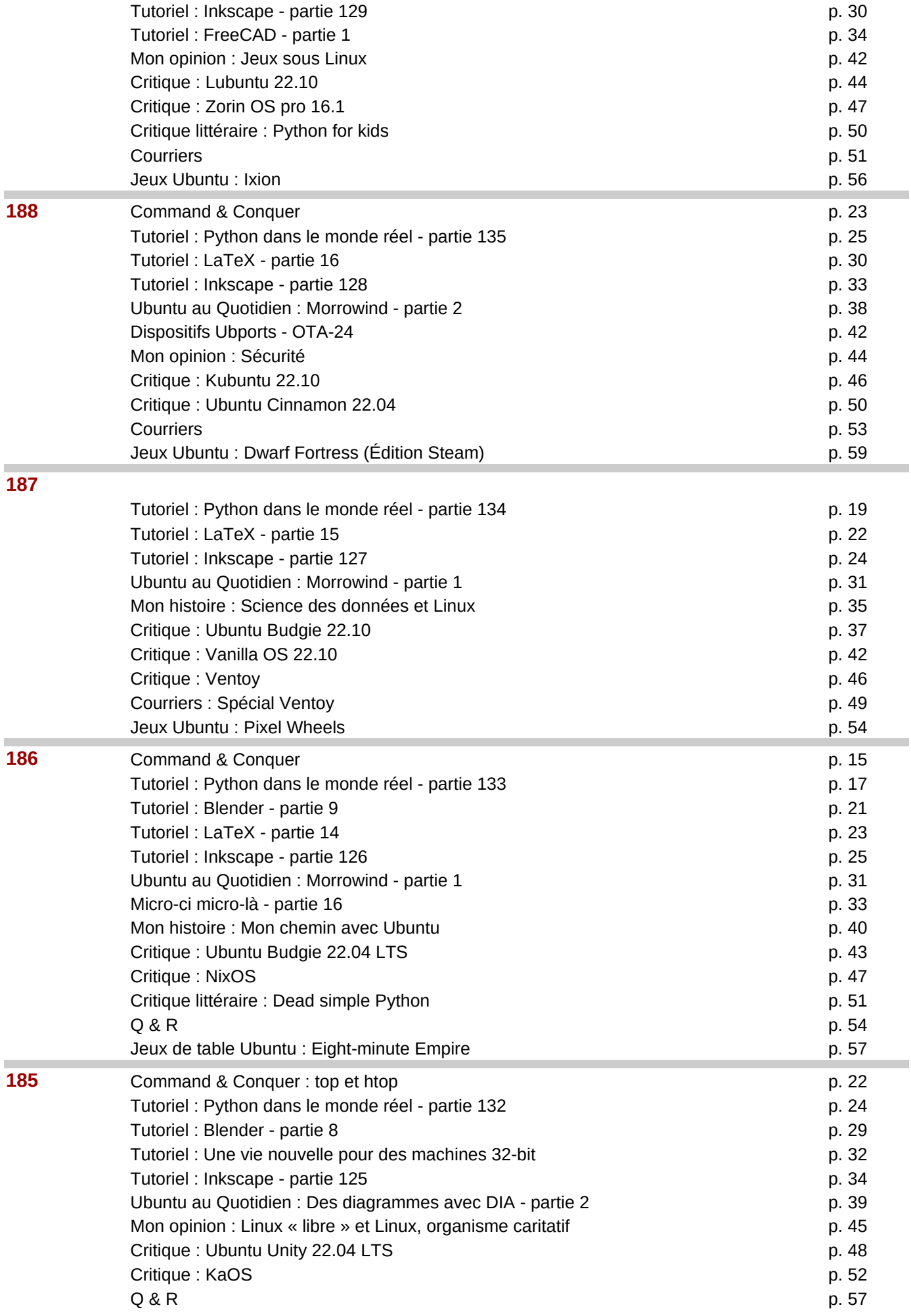

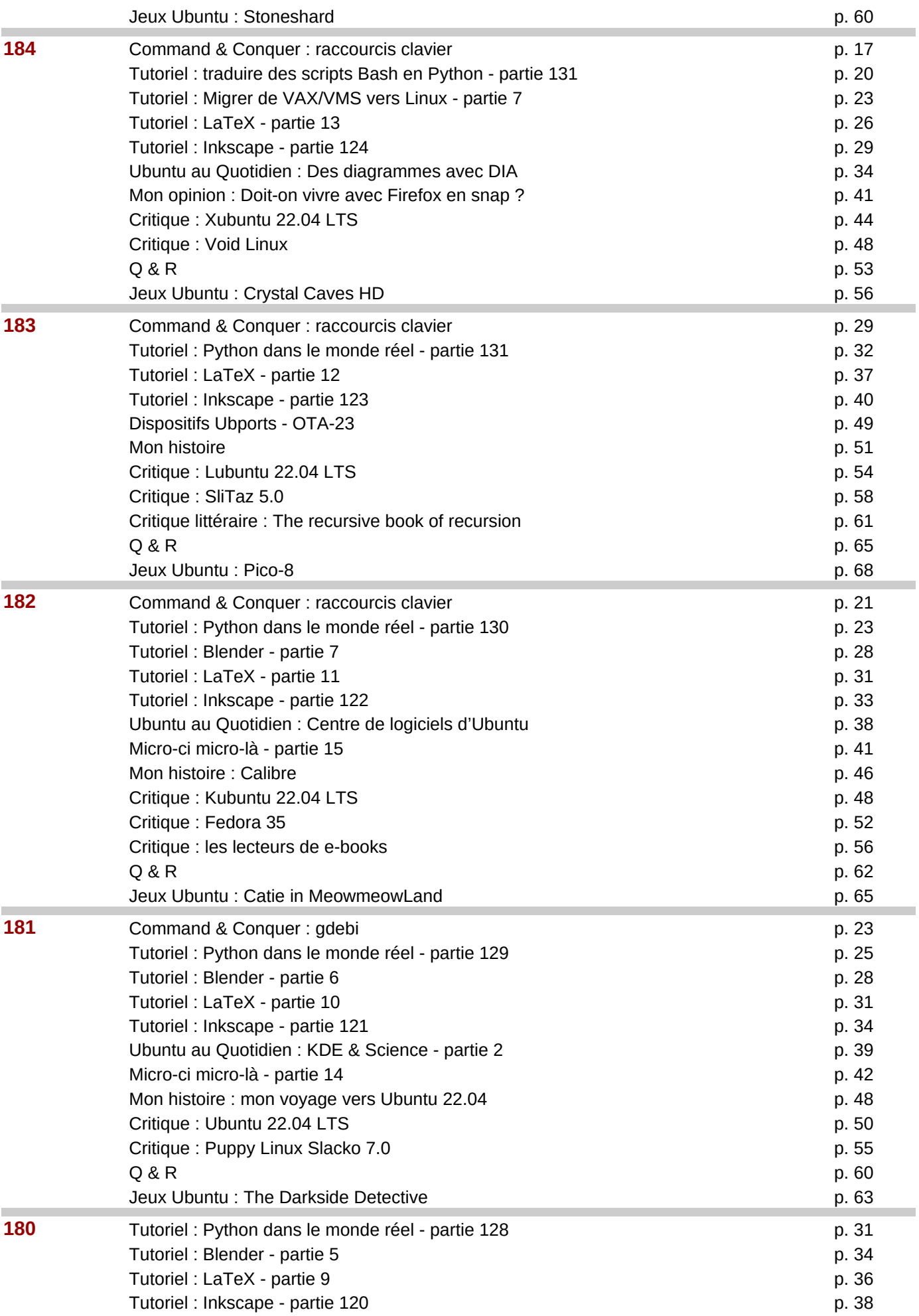

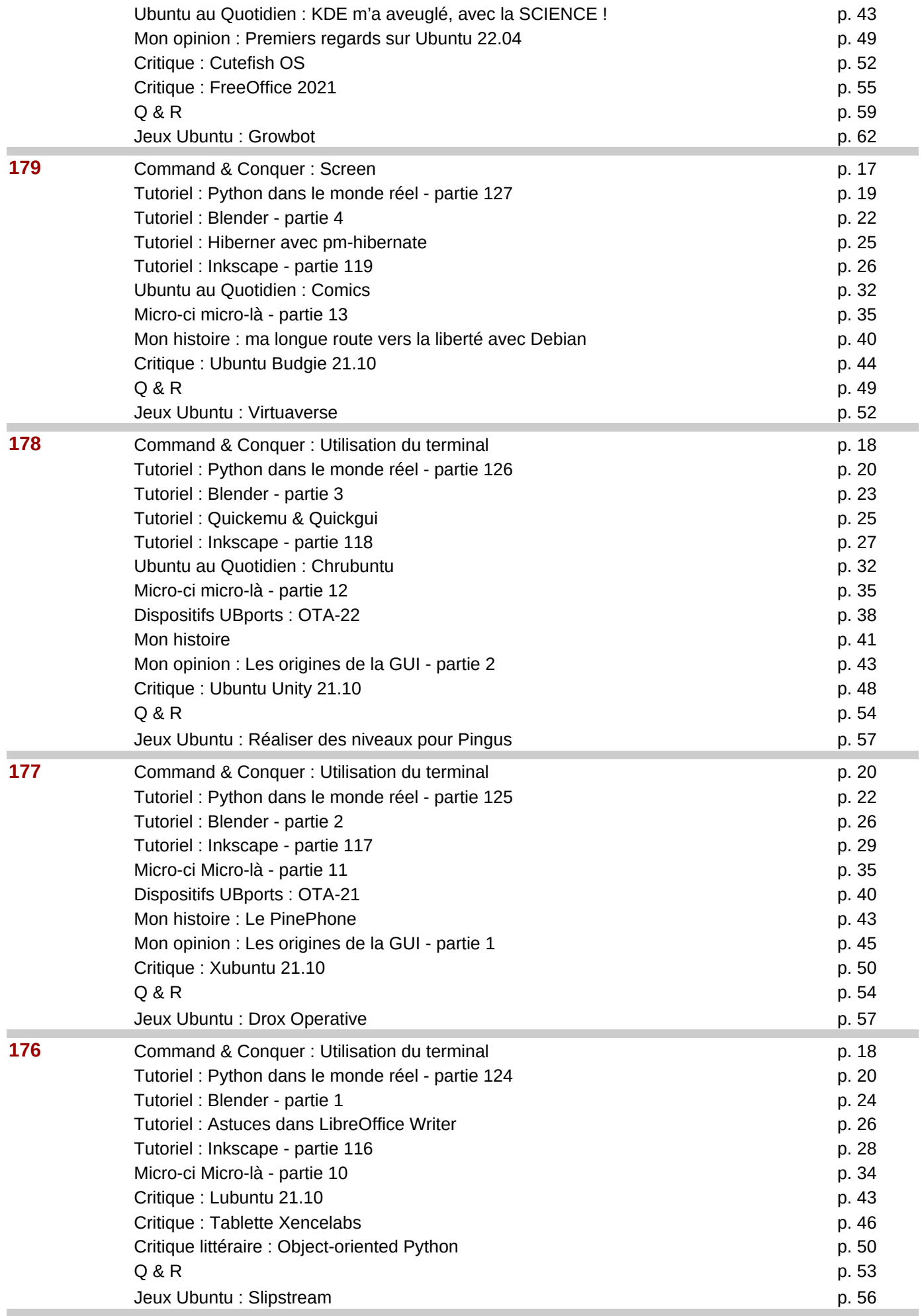

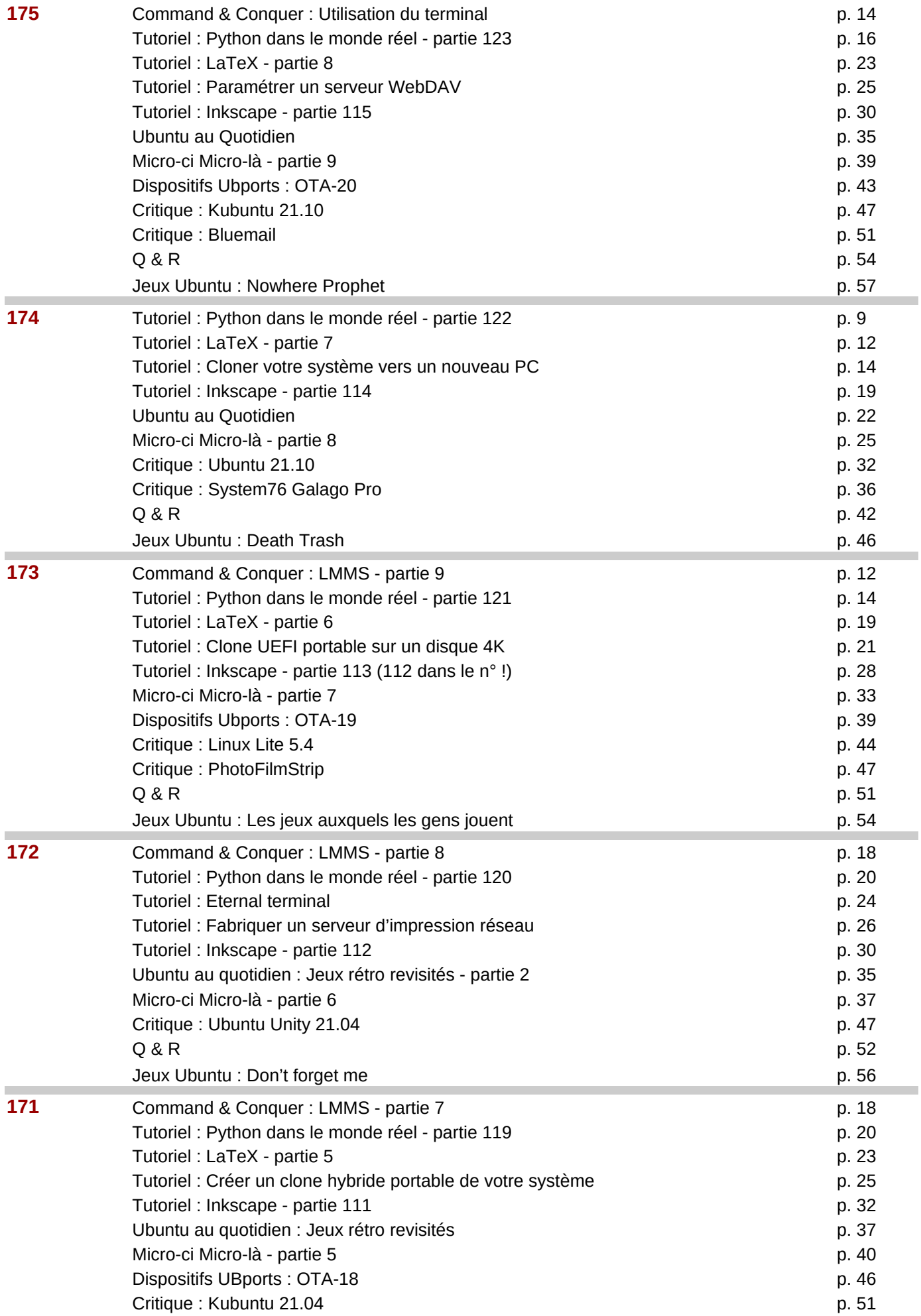

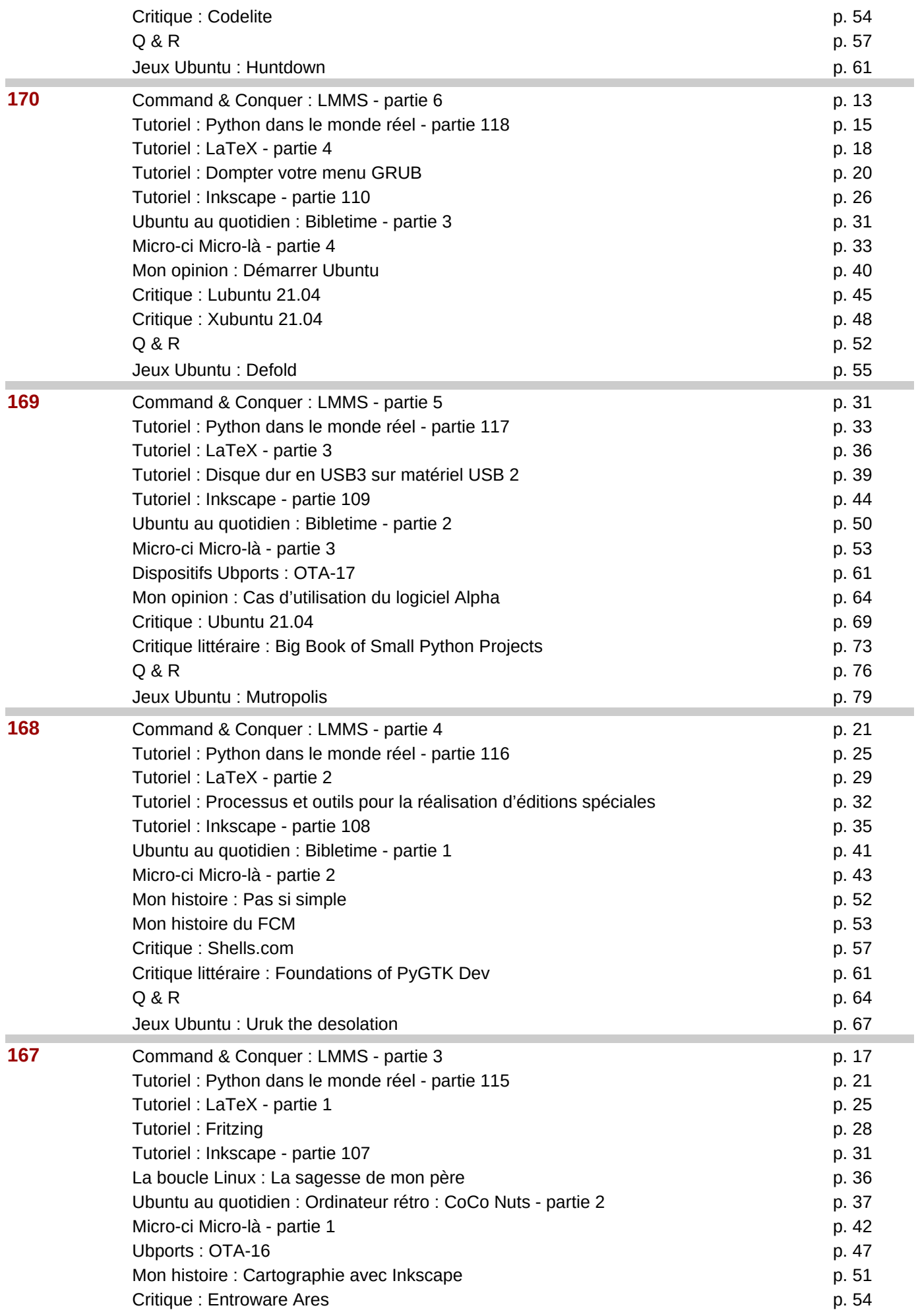

![](_page_6_Picture_294.jpeg)

![](_page_7_Picture_329.jpeg)

![](_page_8_Picture_299.jpeg)

![](_page_9_Picture_271.jpeg)

![](_page_10_Picture_310.jpeg)

![](_page_11_Picture_301.jpeg)

![](_page_12_Picture_241.jpeg)

![](_page_13_Picture_249.jpeg)

![](_page_14_Picture_239.jpeg)

![](_page_15_Picture_223.jpeg)

![](_page_16_Picture_283.jpeg)

![](_page_17_Picture_204.jpeg)

![](_page_18_Picture_267.jpeg)

![](_page_19_Picture_205.jpeg)

![](_page_20_Picture_223.jpeg)

![](_page_21_Picture_270.jpeg)

![](_page_22_Picture_277.jpeg)

![](_page_23_Picture_213.jpeg)

![](_page_24_Picture_239.jpeg)

![](_page_25_Picture_296.jpeg)

![](_page_26_Picture_224.jpeg)

![](_page_27_Picture_239.jpeg)

![](_page_28_Picture_284.jpeg)

![](_page_29_Picture_214.jpeg)

![](_page_30_Picture_214.jpeg)

![](_page_31_Picture_232.jpeg)

![](_page_32_Picture_290.jpeg)

![](_page_33_Picture_272.jpeg)

![](_page_34_Picture_271.jpeg)

![](_page_35_Picture_274.jpeg)

![](_page_36_Picture_272.jpeg)

![](_page_37_Picture_263.jpeg)

![](_page_38_Picture_271.jpeg)

![](_page_39_Picture_274.jpeg)

![](_page_40_Picture_258.jpeg)

![](_page_41_Picture_257.jpeg)

![](_page_41_Picture_258.jpeg)

![](_page_42_Picture_351.jpeg)

**5** Critique : p.

![](_page_43_Picture_139.jpeg)